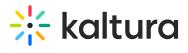

## Custom/Core Modules/KMS/KAF

Last Modified on 05/20/2024 10:43 am IDT

Copyright © 2024 Kaltura Inc. All Rights Reserved. Designated trademarks and brands are the property of their respective owners. Use of this document constitutes acceptance of the Kaltura Terms of Use and Privacy Policy.